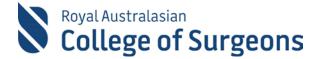

# **Morbidity Audit and Logbook Tool**

#### Release notes April 2020 - new report available

## **Procedure Totals Extract Report**

In response to requests from MALT users and Training Boards, the MALT team have developed an additional report providing the ability to extract entire training totals in a single file.

The report can be accessed at the bottom of the My Reports screen under 'Extract Reports'.

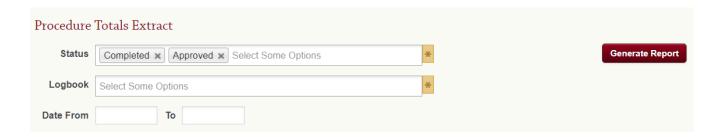

#### **Report filter options**

The report generates as a CSV file and opens in a spreadsheet application such as Excel. It has the following report filter options:

| Status              | <ul> <li>Mandatory field</li> <li>Specifies the case statuses to include in the extract</li> <li>Default options are Completed and Approved</li> <li>Any or ALL statuses can be selected</li> </ul>          |
|---------------------|----------------------------------------------------------------------------------------------------|
| Logbook             | <ul> <li>Mandatory field</li> <li>Select from one, many of or ALL your logbooks</li> <li>If you only have one logbook, this will auto populate the field</li> </ul>                                          |
| Date From and<br>To | <ul> <li>Optional fields</li> <li>Specifies the procedure date range for the extract</li> <li>If no dates are entered, all procedures that meet the status and logbook criteria will be included.</li> </ul> |

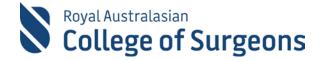

# **Spreadsheet columns**

The spreadsheet has the following columns:

| FromDate                                             | <ul> <li>Specifies the 'From Date' selected on the report filter</li> <li>If no 'From Date' was entered, the column lists the earliest Procedure Date of any procedure for that logbook type that meets the status criteria.</li> </ul> |
|------------------------------------------------------|----------------------------------------------------------------------------------------------------|
| ToDate                                               | <ul> <li>Specifies the 'To Date' selected on the report filter</li> <li>If no 'To Date' was entered, the column specifies the latest Procedure Date of any procedure for that logbook type that meets the status criteria</li> </ul>    |
| LogbookType                                          |                                                                                                    |
| Racsid                                               |                                                                                                    |
| FirstName                                            |                                                                                                    |
| LastName                                             |                                                                                                    |
| SET-PGYLevel                                         | <ul> <li>SET or PGY Level if relevant</li> <li>n/a if not relevant for the logbook type</li> </ul>                                                                                                    |
| Procedure                                            | Operative SNOMED term                                                                                                    |
| BoardReportingTerm                                   | <ul> <li>If the procedure rolls up to a reporting term within the Logbook Summary Report, that reporting term will list in this column.</li> <li>If the Procedure is a non-board reporting term, this column will be blank</li> </ul>   |
| Procedure Totals by (alphabetical) Supervision Level |                                                                                                    |
| TotalProcedures                                      |                                                                                                    |
| CaseStatuses                                         | All case statuses that apply for this procedure                                                                                                    |

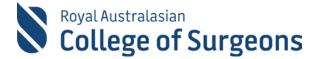

# Report sample

| LogbookType              | RacsId | FirstName | LastName | SET<br>Level /<br>PGY<br>Level | Procedure                                              | Board<br>Reporting<br>Term  | Assisting<br>Senior<br>Registrar | Assisting<br>Surgeon<br>Mentor | Partial<br>Primary<br>Operator | Surgeon<br>Mentor<br>Available | Surgeon<br>Mentor in<br>Theatre | Surgeon<br>Mentor<br>Scrubbed | Total<br>Procedures | Case Statuses                     |
|--------------------------|--------|-----------|----------|--------------------------------|--------------------------------------------------------|-----------------------------|----------------------------------|--------------------------------|--------------------------------|--------------------------------|---------------------------------|-------------------------------|---------------------|-----------------------------------|
| SET - General<br>Surgery | 12345  | Test      | Surgeon  | Year<br>One                    | Facial<br>abscess<br>drainage                          | Drainage of abscess         |                                  | 5                              |                                |                                |                                 |                               | 5                   | Approved                          |
| SET - General<br>Surgery | 12345  | Test      | Surgeon  | Year<br>Two                    | Abdomino perineal resection                            | Abdomino perineal resection |                                  |                                |                                | 12                             | 3                               | 1                             | 16                  | Draft, For<br>Review,<br>Approved |
| SET - General<br>Surgery | 12345  | Test      | Surgeon  | Year<br>Two                    | Anastomo<br>sis of<br>oesophagu<br>s to small<br>bowel | Gastroent<br>erostomy       |                                  | 4                              |                                |                                |                                 | 2                             | 6                   | Draft                             |

Note: The supervision levels and board approved terms shown below are for General Surgery. These will differ depending on the specialty as supervision levels are different for different logbook types.

## Feedback and questions

The MALT team welcomes questions and feedback on our newest report. Contact the MALT Helpdesk at malt@surgeons.org or +61 8 8219 0939 (Australian CST business hours).